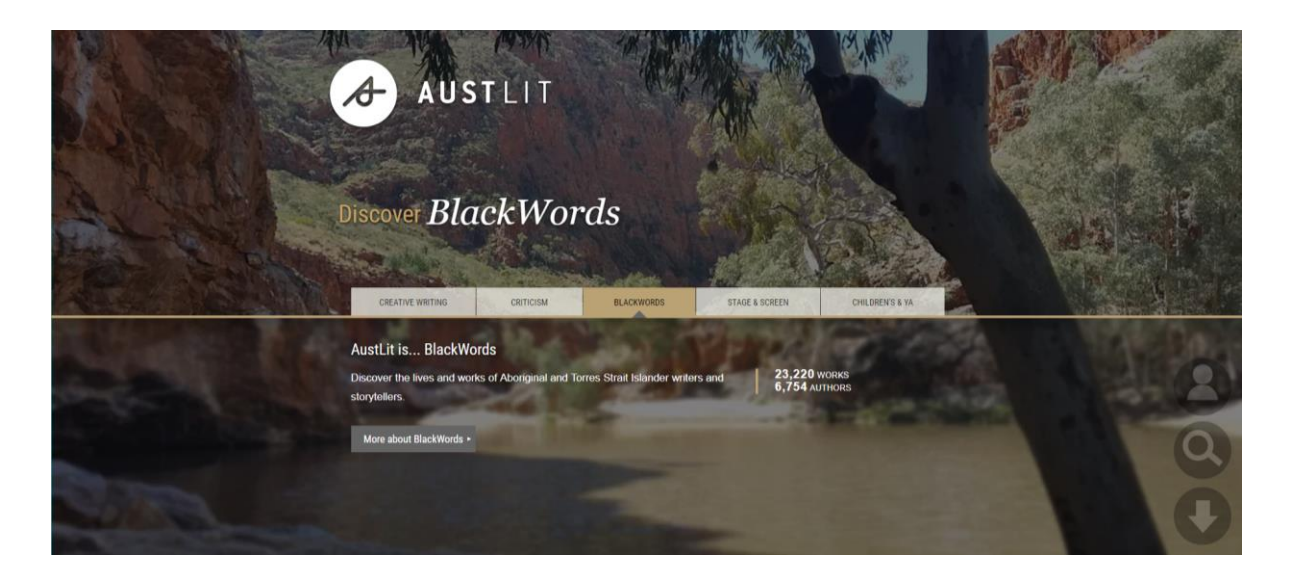

# Welcome to **BlackWords:** Aboriginal and Torres Strait Islander Writing and Storytelling

BlackWords is the most comprehensive record of Aboriginal and Torres Strait Islander publications available, covering all forms of creative writing, plus film, television, criticism and scholarship.

Discover authoritative information, research, full text, exhibitions, and teaching and learning resources.

**Explore BlackWords** 

#### **About BlackWords Recently in BlackWords Teaching with BlackWords** Keep up to date with the latest additions Read about BlackWords history learn Information and resources to assist about our logo and how we identify to BlackWords teachers to embed Aboriginal and Torres relevant content. Strait Islander perspectives in the classroom.

## Explore curated content in Exhibitions and Trails on topics such as - Language and country, NAIDOC trail, Courting Blakness, Growing up Indigenous, Stolen Generations, Young adult fiction of Oceania, and more...

**Rural Libraries Queensland** your local library network

## **Getting started**

1. Log in to the [RLQ catalogue.](https://qld.auroracloud.com.au/Montage/Default.aspx) Access this eresource by searching

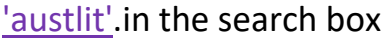

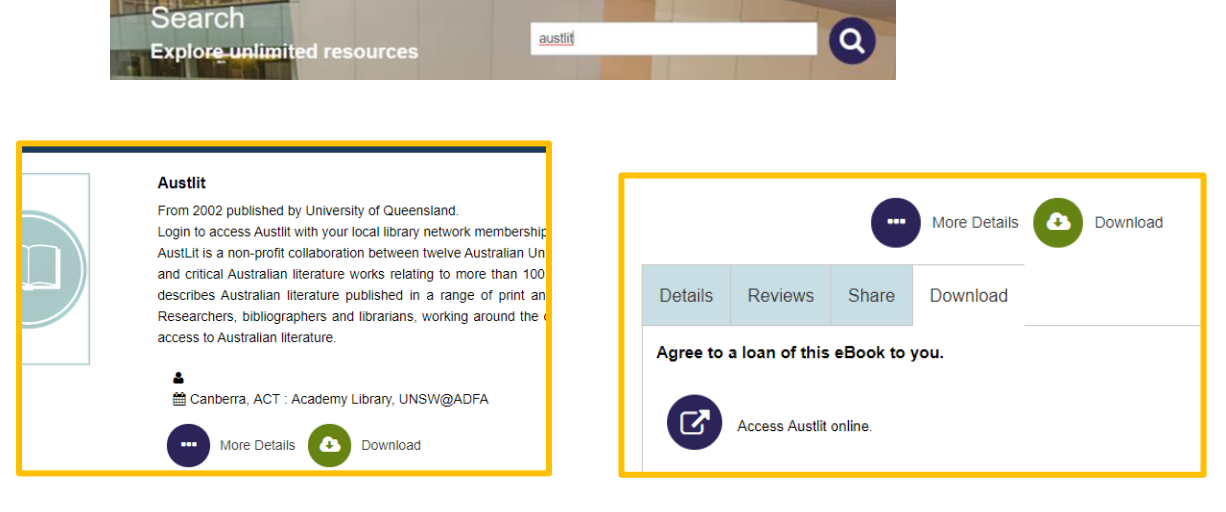

2. Click Download. Click icon Access Austlit online.

**Find**

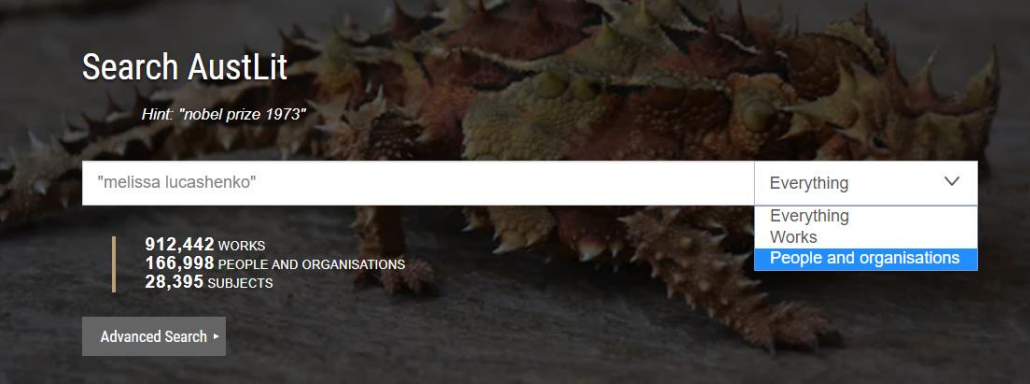

- Search Everything (broad search) or refine searching by Works or People and organisations
- Example "melissa lucashenko" enclose names in quotation marks
- Advanced search also allows refining by full text, project or subject

**Rural Libraries Queensland** your local library network

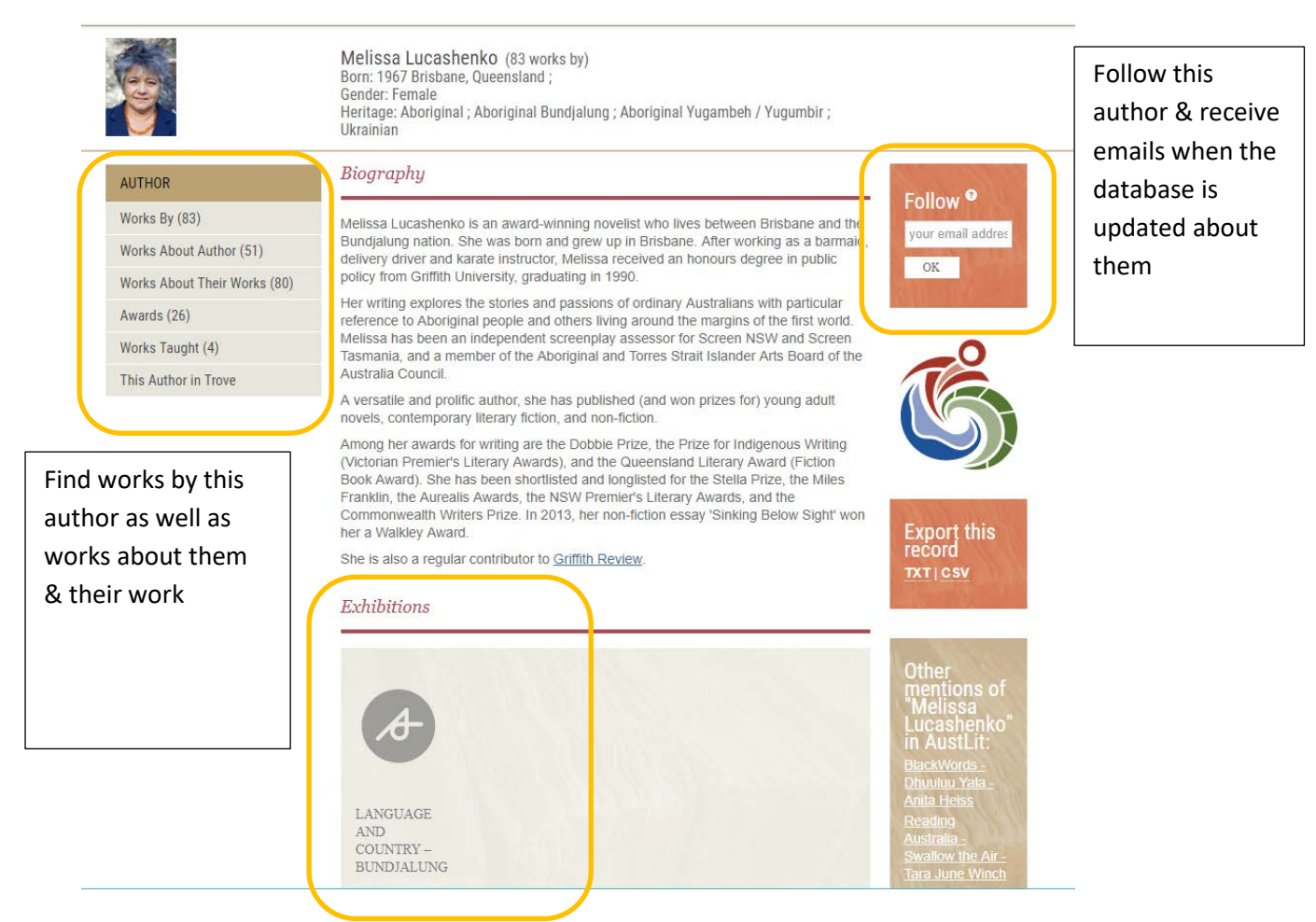

• Exhibitions: explore more about Bundjalung language and country

## **Hints**

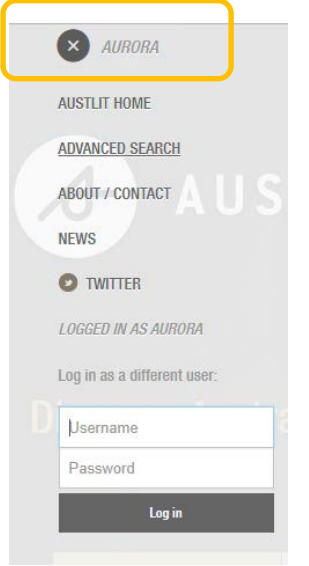

You're logged in when you see AURORA (top left) – no need to log in with your library details

**FULL TEXT TEACHING RESEARCH** ABOUT SEARCH Q

More search options on top toolbar including teaching resources

#### **Help**

View [How to search BlackWords](https://www.austlit.edu.au/austlit/page/15518282) for tips on searching. Help with access is available at your local public library or email [eresources@slq.qld.gov.au](mailto:eresources@slq.qld.gov.au)

*Last updated: July 2019*

**Rural Libraries Queensland** your local library network